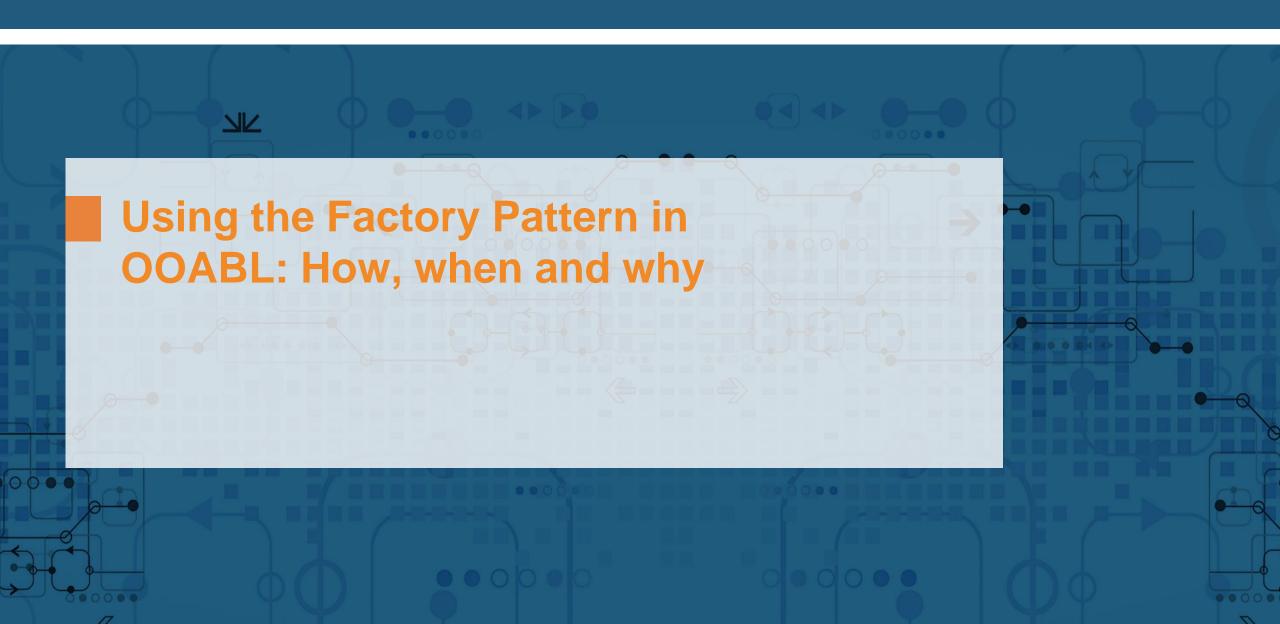

#### **Lutz Fechner**

- Project Consultant at Consultingwerk Project- and Delivery Management "Special" projects / non ABL
- 20+ years experience in C# (Framework and Core), Java, C++, C, JavaScript, ABL
- Full Stack Development eProcurement Systems Catalog Search Engines

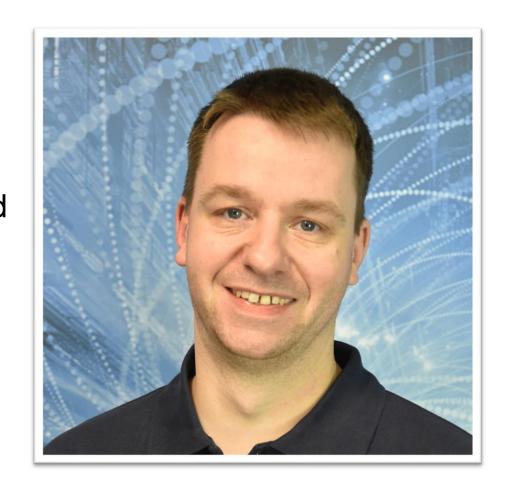

## Consultingwerk Software Services Ltd.

- Independent IT consulting organization
- Focusing on OpenEdge and related technology
- Located in Cologne, Germany, subsidiaries in UK, USA and Romania
- Customers in Europe, North America, Australia and South Africa
- Vendor of developer tools and consulting services
- Specialized in GUI for .NET, Angular, OO, Software Architecture, Application Integration
- Experts in OpenEdge Application Modernization

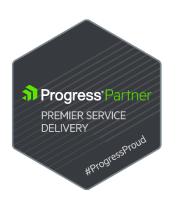

## Services Portfolio, Progress Software

- OpenEdge (ABL, Developer Tools, Database, PASOE, ...)
- Telerik DevCraft (.NET, Kendo UI, Angular, ...), Telerik Reporting
- OpenEdge UltraControls (Infragistics .NET)
- Telerik Sitefinity CMS (incl. integration with OpenEdge applications)
- Kinvey Plattform, NativeScript
- Corticon BRMS
- Whatsup Gold infrastructure-, network- and application monitoring
- Kemp Loadmaster
- **...**

## Services Portfolio, related products

- Protop Database Monitoring
- Combit List & Label
- Web frameworks, e.g. Angular
- .NET
- Java
- ElasticSearch, Lucene
- Amazon AWS, Azure
- DevOps, Docker, Jenkins, ANT, Gradle, JIRA, ...
- **.** . . .

## Recap from yesterday

- Patterns in general
- Decorator pattern

## **Software Design Patterns**

- Well known "ways of doing", solving common, reoccurring problems
- Easier to understand und maintain clean code
- Prevents reinventing the wheel and "too creative" code

## **Decorator pattern**

- Allows functionality to be divided by concern (Single Responsibility)
- Allows extension without modification (Open Closed Principle)
  - This is the actual decoration

- Flexible, efficient way of extending an object without creating a new object
  - No Casting, Extending or Overwrites needed

## **Decorator pattern**

- Interface, Decorator(s), Decorated
- Decorator implementes Interface of the to be decorated
- Decorator holds reference to the decorated object (Wrapper)

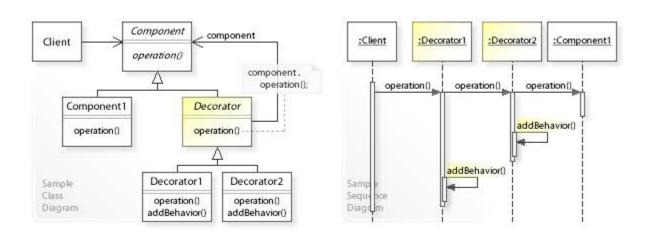

## **Software Design Patterns**

- Popular through the GoF (Gang of Four)
  - Erich Gamma (IBM/Rational/Microsoft Developer of Eclipse, Junit and VS Code)
  - Richard Helm (IBM/Boston Consulting)
  - Ralph Johnson (worked on Smalltalk)
  - John Vlissides (IBM)
- Examples: Factory, Builder, Singleton, Facade, Adapter, Iterator, Lazy Initialization, and many more....

# **Agenda**

- Example
- Factory patterns
- Fluent Interface
- Examples

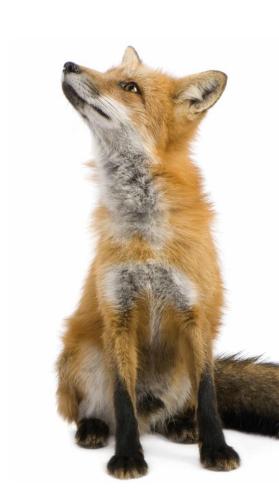

# **Example**

- We want to create houses
- With different capabilities
  - With Insulation
  - With Solar
  - With Heat Pump
- A house may have one or more of these capabilities
  - Capabilities can be upgraded over the lifetime of a house
  - Different houses have different features in place

## How do we specify the capabilities?

- Constructor arguments
  - Does allow required values to be set
  - Optional values may be set
  - Can end up with vary many constructors, with very many parameter combinations
  - Can end up with overly-broad constructors, with too many parameters for the required capabilities

Which constructor is a developer supposed to call?

- Settable properties, public methods
  - Caller must somehow know that they are supposed to call these

## **Bad Example**

```
OHouse = NEW ClassWithUglyConstructor(FALSE, FALSE, "", 5, 12.0, 6, TRUE, TRUE, 5, 6, "WTF", FALSE, FALSE).
```

- Constructor arguments
  - Not really comprehensive (What does the values given mean, and why?)
    - Intellisense the parameters to at lease see what they might mean.
  - Need a parameter more for some processing inside the class?
    - New Constructor with meaningful default values
    - Change all code pieces that used the old one

## **Introducing Factories & Builders**

- Abstract factory Provide an interface for creating families of related or dependent objects without specifying their concrete classes
- <u>Builder</u> Separate the construction of a complex object from its representation, allowing the same construction process to create various representations
- <u>Factory method</u> Define an interface for creating a single object, but let subclasses decide which class to instantiate. Factory Method lets a class defer instantiation to subclasses

https://en.wikipedia.org/wiki/Abstract\_factory\_pattern https://en.wikipedia.org/wiki/Builder\_pattern https://en.wikipedia.org/wiki/Factory\_method\_pattern

#### **Factories & builders**

```
CLASS Consultingwerk.Demo.Factory.HouseBuilder
                                                                                  Abstract Factory
    IMPLEMENTS IHouseBuilder ABSTRACT
    DEFINE PUBLIC PROPERTY House AS IHouse NO-UNDO
    GET():
        RETURN THIS-OBJECT:GetInstance().
                                                                                   Factory method
    END GET.
    METHOD ABSTRACT PROTECTED IHouse GetInstance().
    METHOD STATIC PUBLIC IHouseBuilder Build (pcHouseCategory AS CHARACTER):
        IF pcHouseCategory = "modern" THEN
            RETURN NEW ModernHouseBuilder().
        ELSE
            RETURN NEW DefaultHouseBuilder().
    END METHOD.
END CLASS.
```

© 2023 Consultingwerk Software Services Ltd. All rights reserved.

Builders

#### **Factories & builders**

- Developer doesn't need to know specific type that is created
- Factory might have more meaningful method names
  - A Constructor is always called like the class name
- You can change the Factory providing new implementations without having to change the client code
- Abstract Factory is kind of magic black box. You don't know who builds you what specific type.

### **Abstract Factory usage**

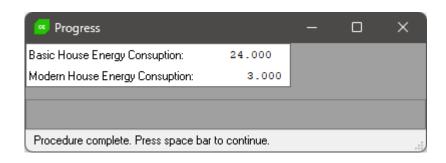

## The Builder builds the object for you

```
CLASS Consultingwerk.Demo.Factory.DefaultHouseBuilder INHERITS HouseBuilder:

METHOD PROTECTED OVERRIDE IHouse GetInstance():

DEFINE VARIABLE oHouse AS IHouse NO-UNDO.

oHouse = new BasicHouse().

RETURN oHouse.

END METHOD.

END CLASS.
```

```
CLASS Consultingwerk.Demo.Factory.ModernHouseBuilder INHERITS HouseBuilder:

METHOD PROTECTED OVERRIDE IHouse GetInstance():

DEFINE VARIABLE oHouse AS IHouse NO-UNDO.

// create a house

oHouse = new BasicHouse().

//decorate it

oHouse = new InsulatedHouse(oHouse).

oHouse = new HeatPumpHouse(oHouse).

oHouse = new SolarPoweredHouse(oHouse).

RETURN oHouse.

END CLASS.
```

#### **Classical Builders**

- Help to create complex objects without long parameter lists in telescopic constructors ( see the bad example )
- Create object in steps:

```
oHouseBuilder = NEW ClassicalHouseBuilder().
oHouseBuilder:AddInsulation(TRUE).
oHouseBuilder:AddHeatPump(FALSE).
oHouseBuilder:AddSolar(TRUE).
oHouse = oHouseBuilder:Build().
```

- Doesn't fit all use cases (Not even the one in our example here ② )
- Don't use for immutable objects (Can't be changed at runtime)

#### Fluent interface

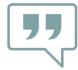

A <u>fluent interface</u> is an object-oriented API whose design relies extensively on method chaining. Its goal is to increase code legibility by creating a domainspecific language (DSL).

```
using OpenEdge.Net.HTTP.*.
define variable oRequest as IHttpRequest no-undo.
oRequest = RequestBuilder:Post("https://example.com/", oJsonData )
                         :ContentType( "application/json" )
                         :AcceptJson()
                         :SetHeader("X-API-Key", "abc123")
                         :Request.
```

#### Fluent House Builder

This is the trick!

INTERFACE Consultingwerk.Demo,Fluent.IFluentHouseBuilder:

METHOD PUBLIC IFluentHouseBuilder AddInsulation(plInsulation AS LOGICAL).

METHOD PUBLIC IFluentHouseBuilder AddHeatPump(plHeatPump AS LOGICAL).

METHOD PUBLIC IFluentHouseBuilder AddSolar(plSolar AS LOGICAL).

DEFINE PUBLIC PROPERTY House AS IHouse NO-UNDO GET.

END INTERFACE.

## Fluent interface: example

```
DEFINE VARIABLE oHouse AS IHouse.
//basic house
oHouse = FluentHouseBuilder:Build()
                           :House.
DISPLAY "Basic House energy consumption:" oHouse:GetEndEnergyConsumption() SKIP.
//insulated house
oHouse = FluentHouseBuilder:Build()
                           :AddInsulation(TRUE)
DISPLAY "Insualted House energy consumption:" oHouse:GetEndEnergyConsumption() SKIP.
//insulated house with heat pump
oHouse = FluentHouseBuilder:Build()
                           :AddInsulation(TRUE)
                           :AddHeatPump(TRUE)
                           :House.
DISPLAY "After heat pump upgrade:" oHouse:GetEndEnergyConsumption() SKIP.
//insulated house with heat pump and solar
oHouse = FluentHouseBuilder:Build()
                           :AddInsulation(TRUE)
                           :AddHeatPump(TRUE)
                           :AddSolar(TRUE)
DISPLAY "After solar installation:" oHouse:GetEndEnergyConsumption() SKIP.
```

Configure your object as needed.

Use variables instead of hard-coded TRUE to dynamically build the right thing for you.

#### Conclusion

 Never write a NEW again! Factories and builders give us a singleresponsibility class for instantiating objects

 Application developers don't need to think about any complexities of constructing objects

#### **Additional info**

 More examples are available at <u>https://github.com/4gl-fanatics/airplane-seat-patterns</u>

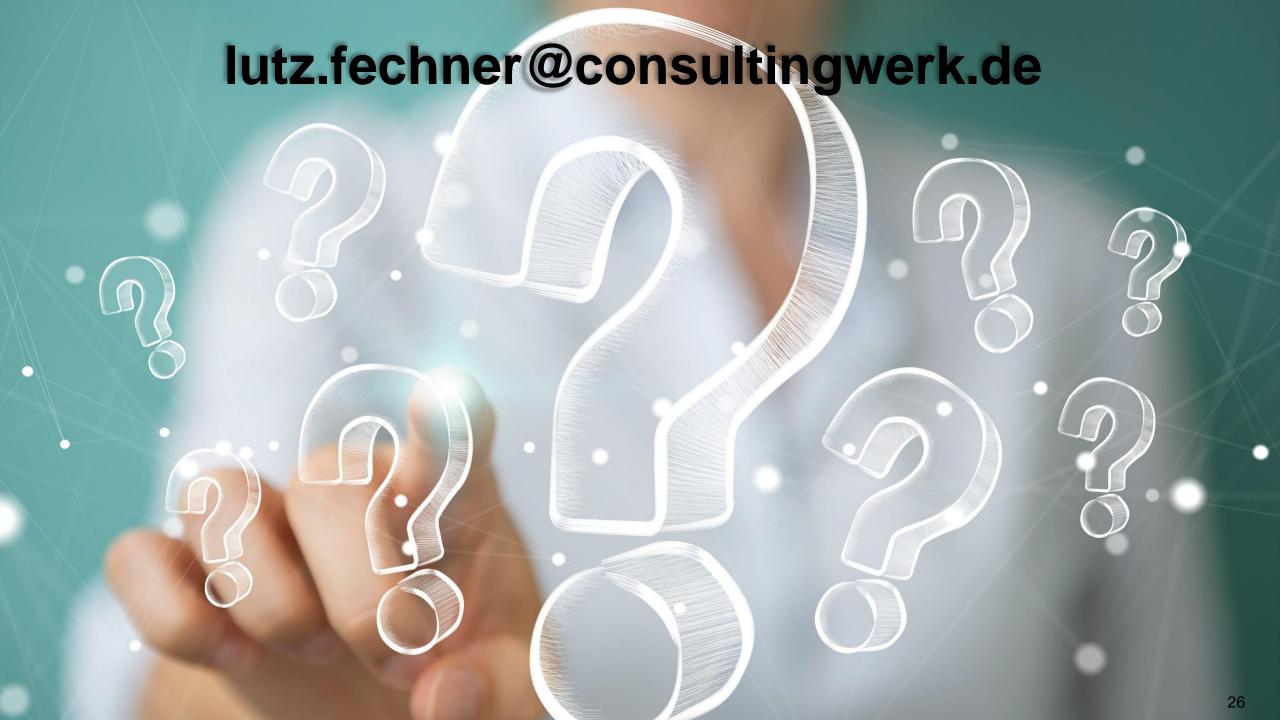

# Consultingwerk software architecture and development

 We have a OpenEdge quiz running at our booth or available at consultingwerk.com/quiz

 Callenge your OpenEdge knowledge to earn a chance to win an Amazon Echo Studio, Echo or Echo Spot

 Best entries will be presented on Friday here at the PUG!

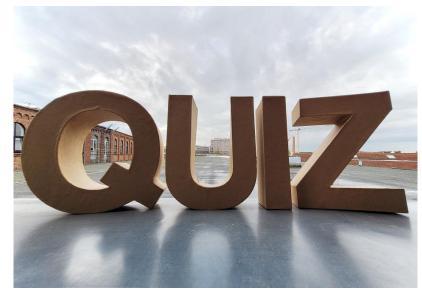

#### Consultingwerk

software architecture and development

```
P<sub>3</sub> R<sub>1</sub> O<sub>1</sub> D<sub>2</sub> U<sub>1</sub> C<sub>3</sub> T<sub>1</sub> I<sub>1</sub> V<sub>4</sub> E<sub>1</sub>
                                              P, R, O, F, E, S, S, I, O, N, A, L,
P, R, O, B, L, E, M, S, O, L, V, I, N, G,
                                                        S, M, A, R, T,
                                              E, D, U, C, A, T, I, O, N,
                                                        L, E, A, D, I, N, G,
                                                        T, E, C, H, S, A, V, V, Y,
                                          R, E, L, I, A, B, L, E,
                                                I, N, N, O, V, A, T, I, V, E,
                                                        G E, E, K Y
                                W, O, R, L, D, W, I, D, E,
                 P<sub>s</sub> R<sub>i</sub> O<sub>i</sub> A<sub>i</sub> C<sub>s</sub> T<sub>i</sub> I<sub>i</sub> V<sub>i</sub> E<sub>i</sub>
                                                        R, E, M, A, R, K, A, B, L, E,
```

000000

K<sub>5</sub> N<sub>1</sub> O<sub>1</sub> W<sub>4</sub> L<sub>1</sub> E<sub>1</sub> D<sub>2</sub> G<sub>2</sub> A<sub>1</sub> B<sub>3</sub> L<sub>1</sub> E<sub>1</sub>

....